2024/05/02 22:06 1/1 Custom aircraft order

## **Custom filtering in Aircrafft Filter**

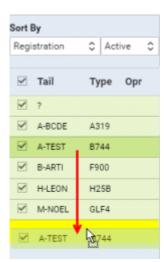

Possibility to customise Aircraft filtering

It is now possible **customise** the order of displaying Aircraft by **drag-and-dropping** the aircraft in the chosen position in the filter. Once you have created your own setting, please click on "SEARCH" button so the setup applies to the CALENDAR (or TIMELINE) view. Information in the "Sort by" dropdown will change to "Custom".

This sorting will remain regardles whether it is in vertical or horizontal layouts. Logging in/out will not affect it.

From: https://wiki.leonsoftware.com/ - **Leonsoftware Wiki** 

Permanent link:

Last update: 2016/11/14 10:54

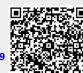